, tushu007.com

 $<<$ Visual C++.NET  $>>$ 

 $<<$ Visual C++.NET  $>$ 

- 13 ISBN 9787302076834
- 10 ISBN 7302076839

出版时间:2004-2-1

作者:黄金双,汤蕾,苏峰

页数:525

字数:798000

extended by PDF and the PDF

http://www.tushu007.com

## $<<$ Visual C++.NET  $>>$

, tushu007.com

Visual C++.NET Windows

 $8\,$  50 $\,$ 

OpenGL ActiveX  $Visual C++.NET$ 

Visual C++.NET

## $<<$ Visual C++.NET  $>>$

1 Visual C++.NET 1.1 Hello 1.1.1 1.1.2 1.1.3 1.2 1.2  $1.21$   $1.22$   $1.23$   $1.3$   $C++$   $1.31$   $1.32$  $1.33$  2.1  $2.1$   $2.1.2$   $2.1.3$  $2.2$   $2.2$   $2.2$   $2.2$   $2.2$   $2.3$   $2.3$   $2.31$   $2.3.2$  $233$  2.4  $241$   $242$   $243$   $25$   $251$  $252$   $253$   $26$   $261$   $262$   $263$  $27$  2.7.1  $27.2$  2.7.3  $28$  2.81  $282$   $283$   $29$ IP  $291$   $292$   $293$   $210$  $Activity \quad 2.10.1 \quad 2.10.2 \quad 2.10.3 \quad 2.11 \quad 2.11.2$  $2.11.3$   $2.12$   $2.12.1$   $2.12.2$   $2.12.3$   $3$  $31$   $31.1$   $31.2$   $31.3$   $32$  $321$   $322$   $323$   $33$   $331$   $332$  $3.33$   $3.4$   $3.41$   $3.42$   $3.43$   $3.5$  $351$   $352$   $353$   $36$   $361$   $362$  $363 \hspace{1.6cm} 4 \hspace{1.6cm} 41 \hspace{1.6cm} 41.1 \hspace{1.6cm} 41.2 \hspace{1.6cm} 41.3$ 4.2 4.2.1 4.2.2 4.2.3 4.3 4.31 4.3.2 4.3.3 4.4 4.4.1 4.4.2 4.4.3 4.5  $4.51 \t 4.52 \t 4.53 \t 5 \t 5.1 \t 5.1.1$  $51.2$   $51.3$   $52$   $521$   $522$   $523$  $5.3$   $5.31$   $5.32$   $5.33$   $5.4$   $5.41$   $5.42$  $5.43$  6 6.1 IP  $6.1$   $6.1.2$   $6.1.3$  $62$   $621$   $622$   $623$   $63$   $631$   $632$  $6.33$   $6.4$  FTP  $6.41$   $6.42$   $6.43$   $6.5$ ODBC 6.5.1 6.5.2 6.5.3 6.6 ADO 6.6.1 6.6.2 6.6.3 7 7.1 7.1.1 7.1.2 7.1.3 7.2 7.2.1 7.2.2 7.2.3 7.3 7.3.1 7.3.2 7.3.3 8 81 8.1.1 8.1.2 8.1.3 8.2 8.2.1 8.2.2 8.2.3 8.3 8.3.1 8.3.2 8.3.3 8.40 penGL 8.4.1 8.4.2 8.4.3 8.5 8.5.1 8.5.2 8.5.3 8.6 8.6.1 8.6.2 8.6.3 行效果 实例8.7 多线程示例 8.7.1 实例简介 8.7.2 创建过程 8.7.3 运行效果 实例8.8 视频播放 8.8.1 实例简介 8.8.2 8.8.3 8.9 8.9.1 8.9.2 8.9.3 8.10 ActiveX 8.10.1 8.10.2 8.10.3 8.11 8.11.1 8.11.2 8.11.3

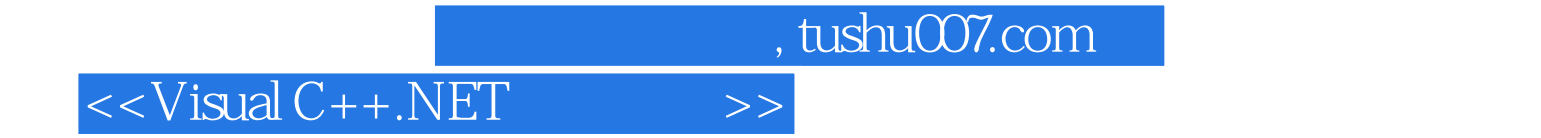

本站所提供下载的PDF图书仅提供预览和简介,请支持正版图书。

更多资源请访问:http://www.tushu007.com